## **Contents**

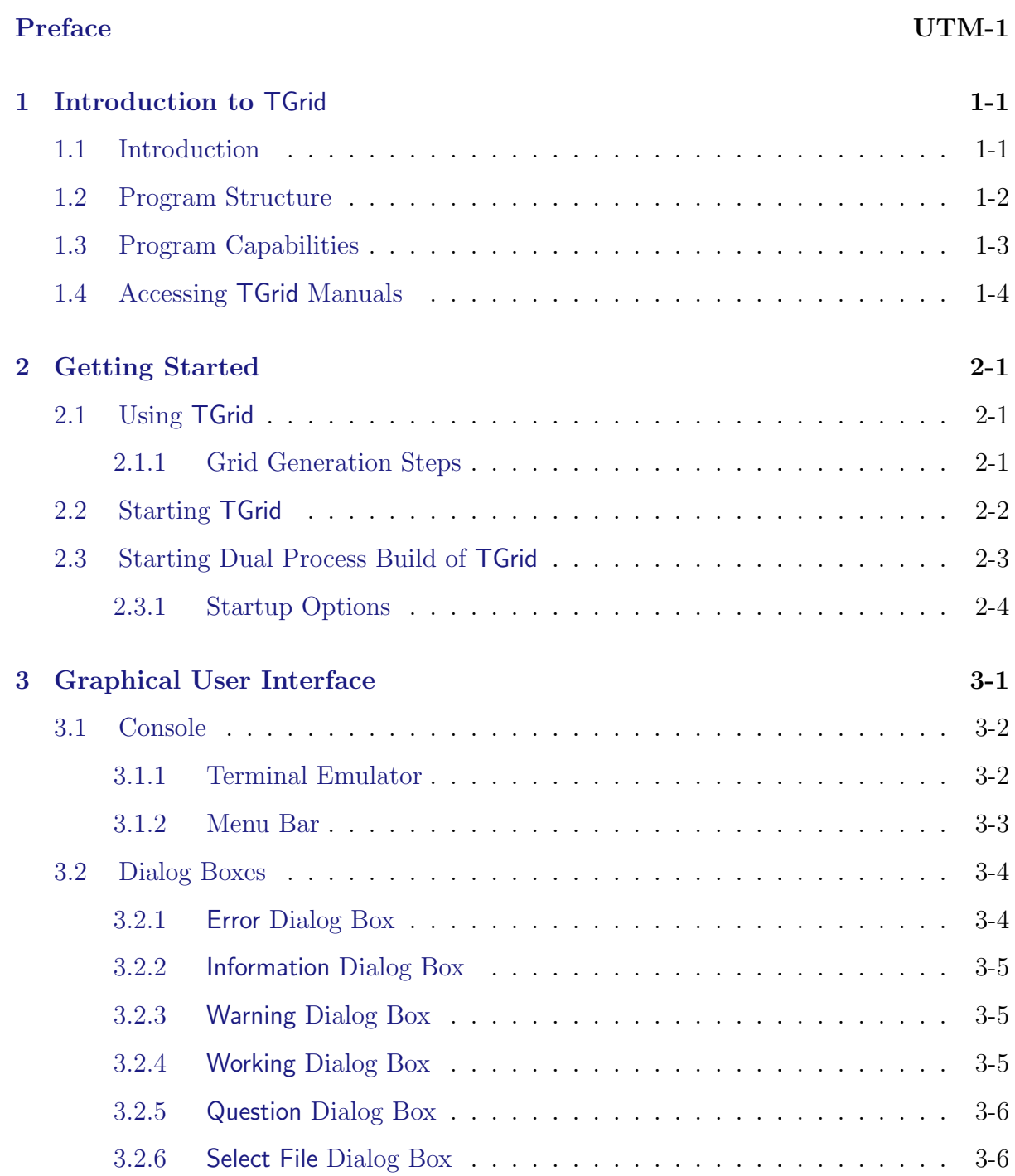

## **CONTENTS**

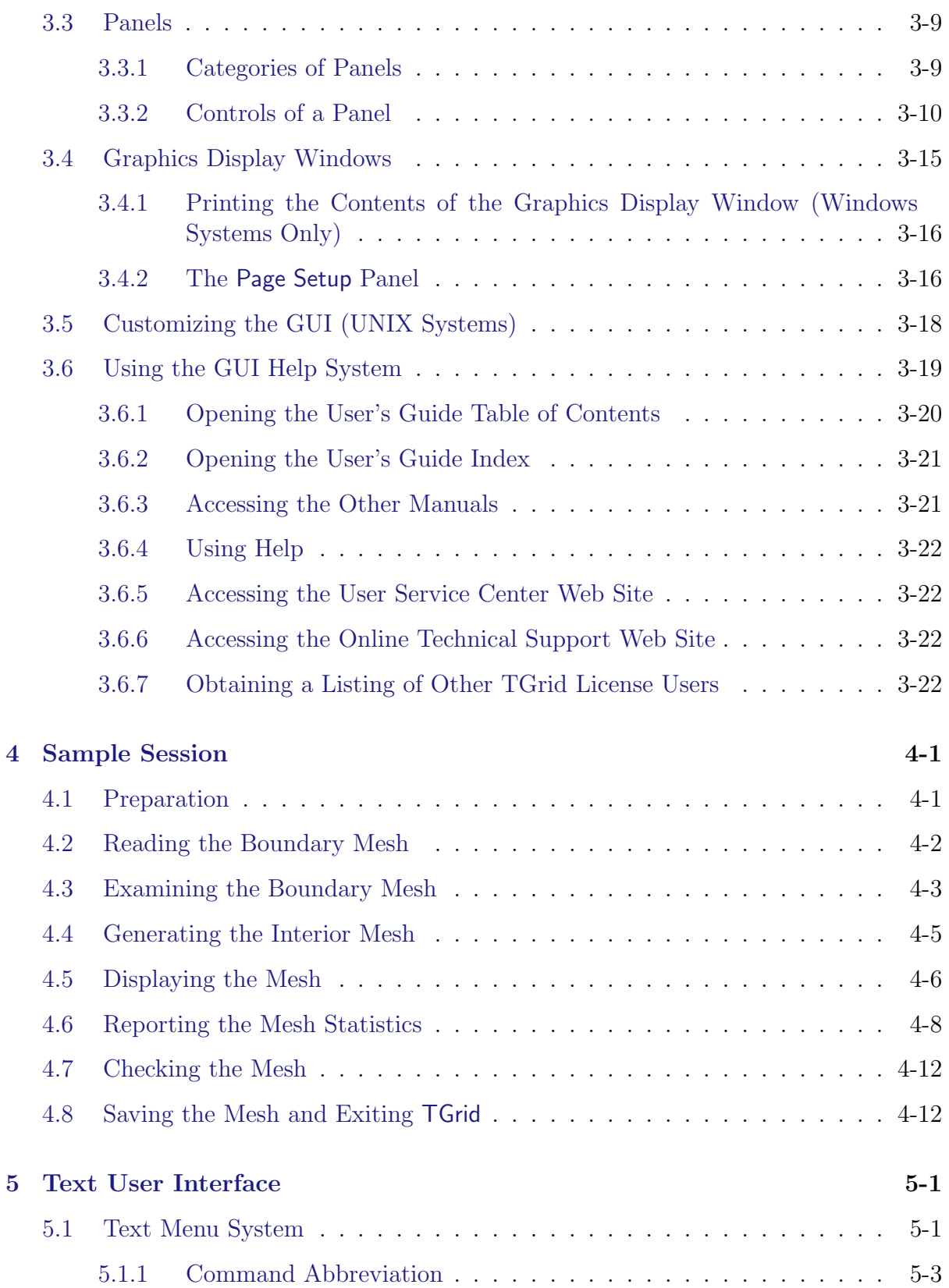

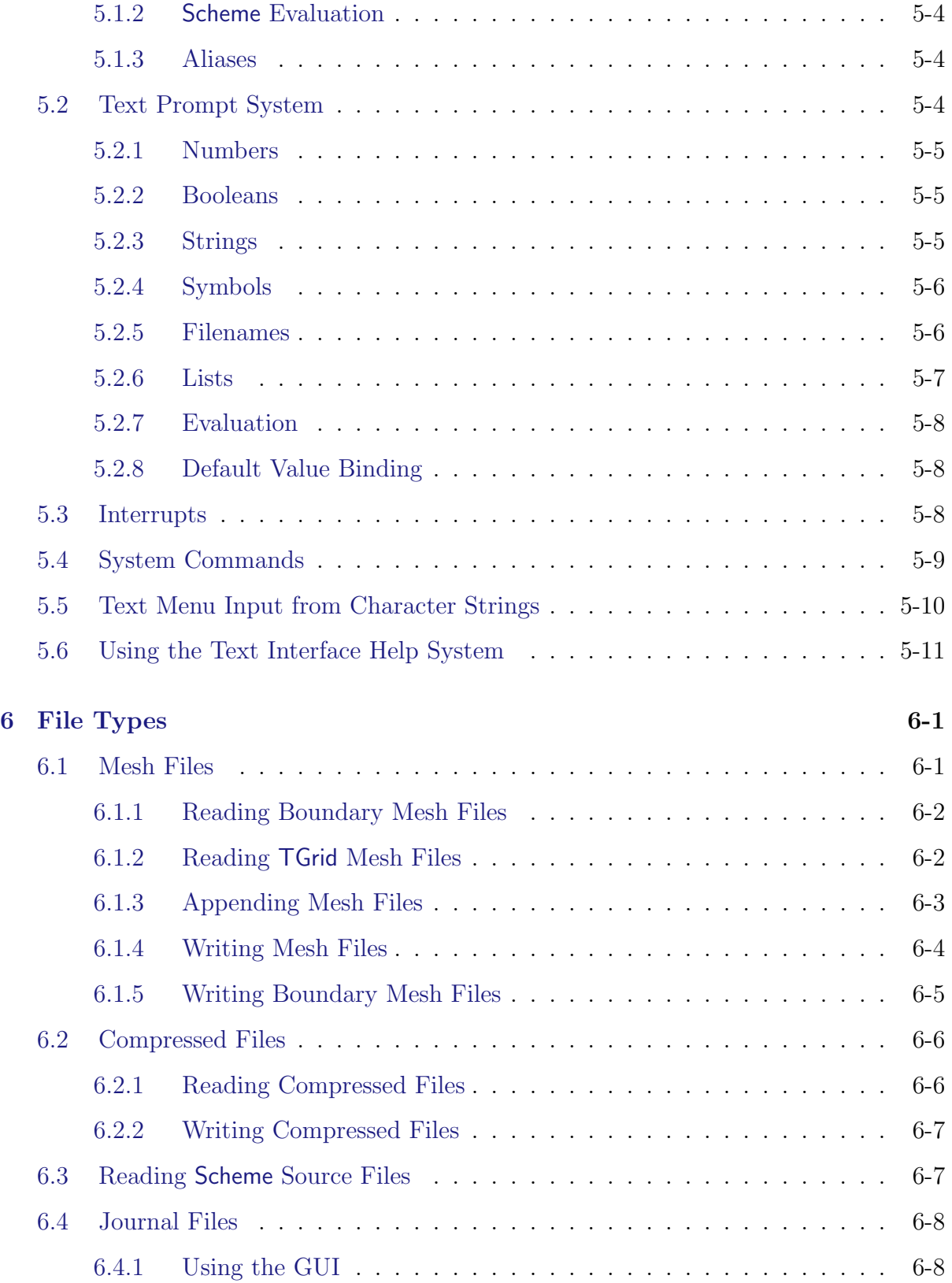

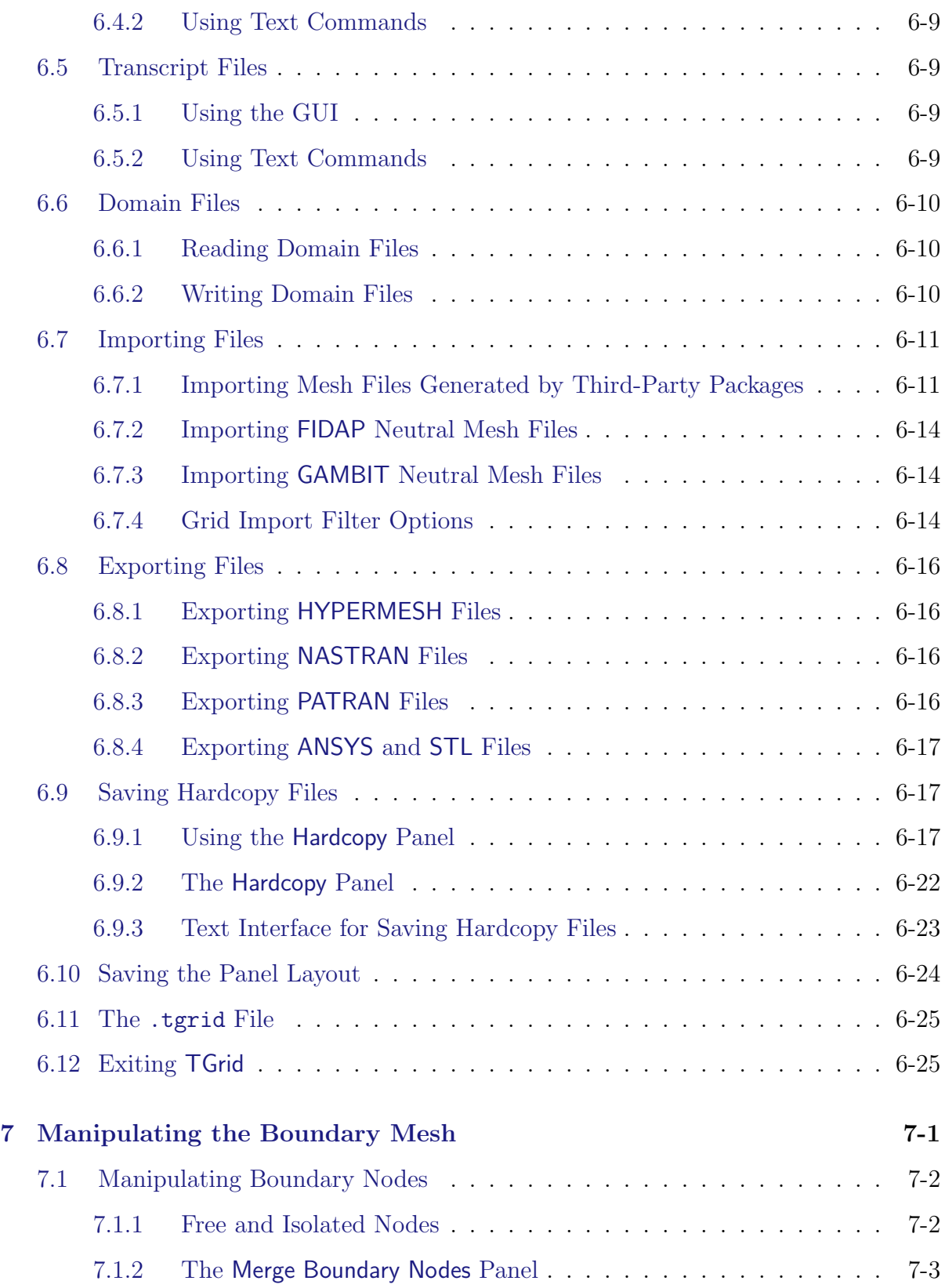

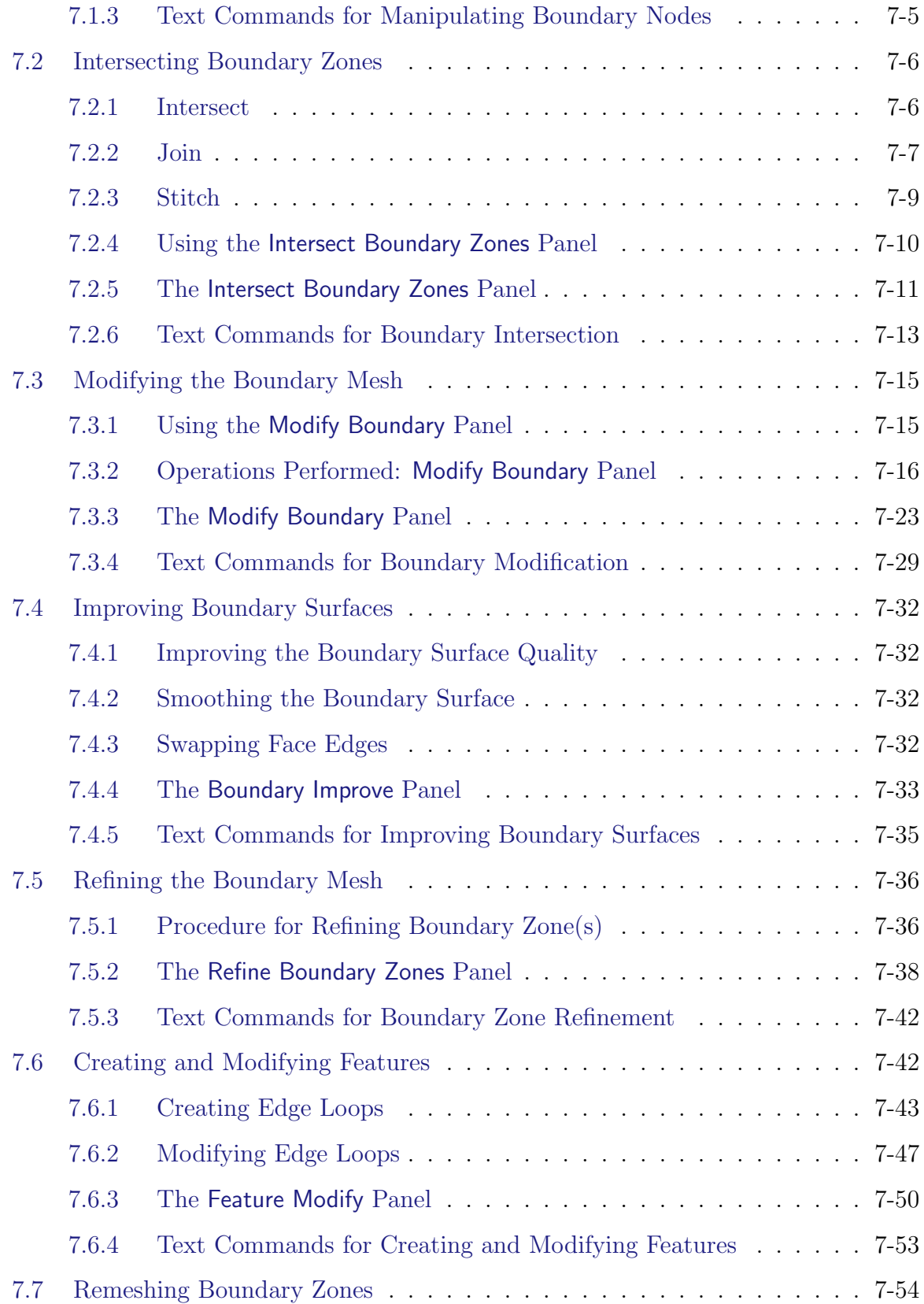

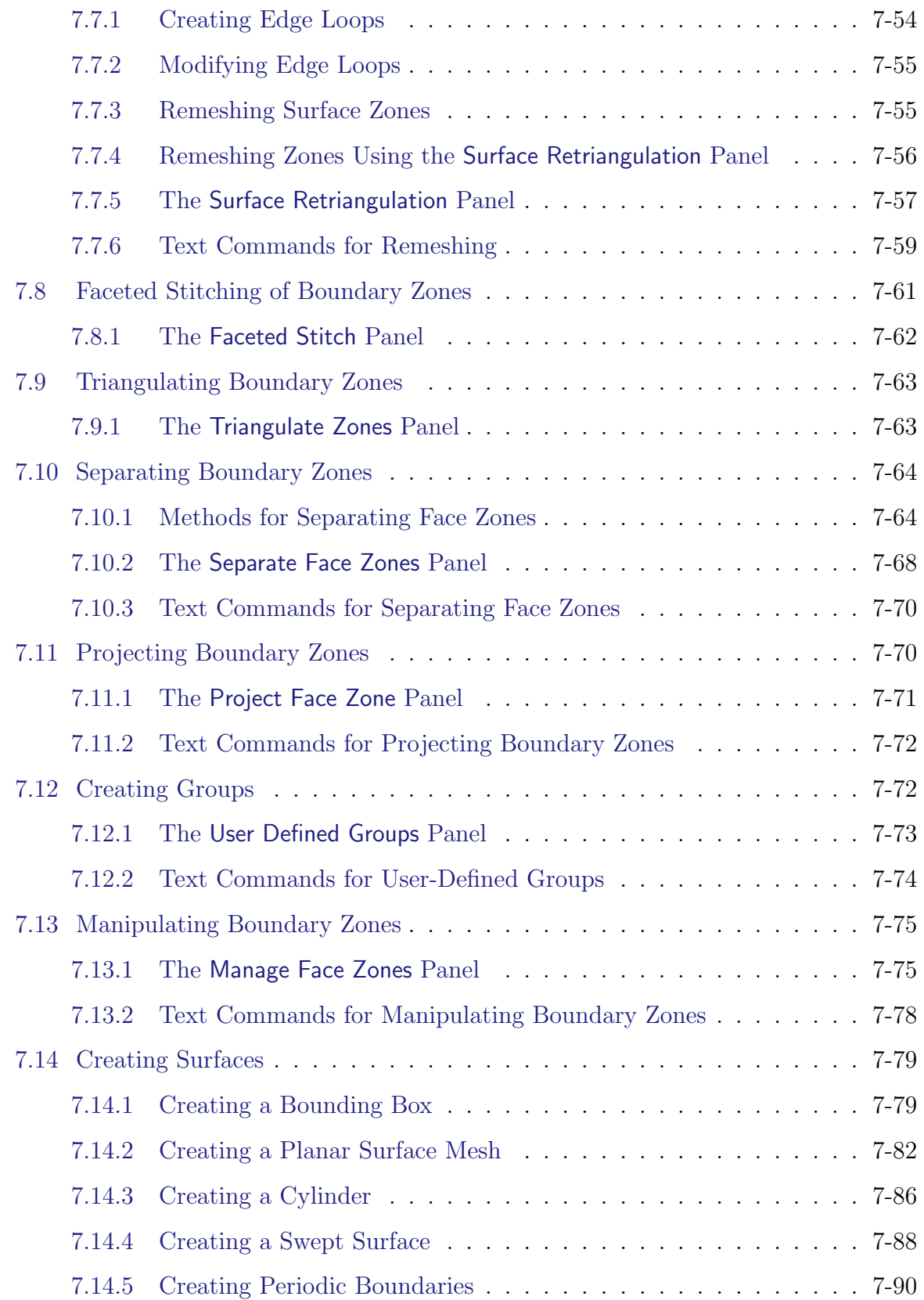

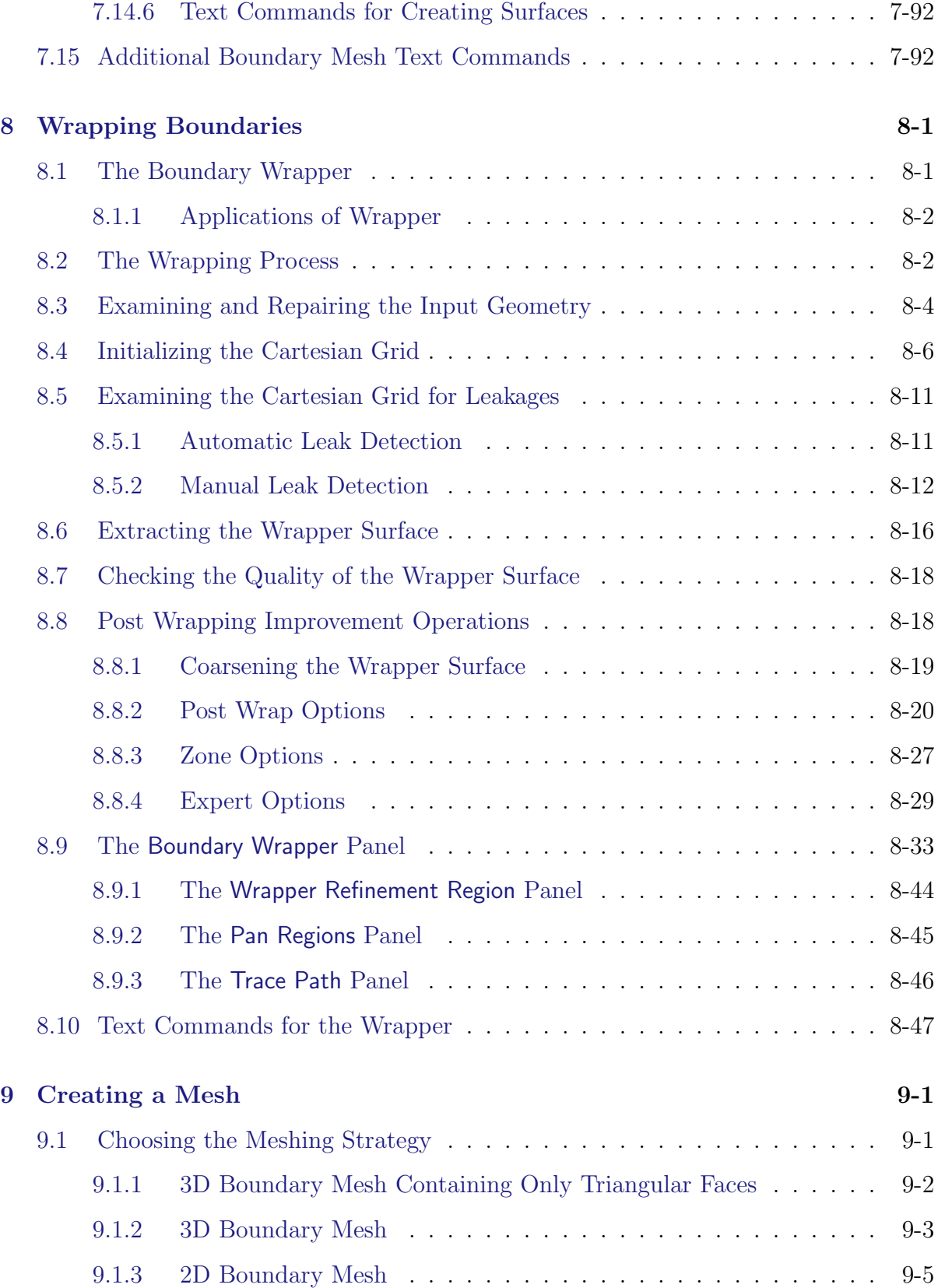

## **CONTENTS**

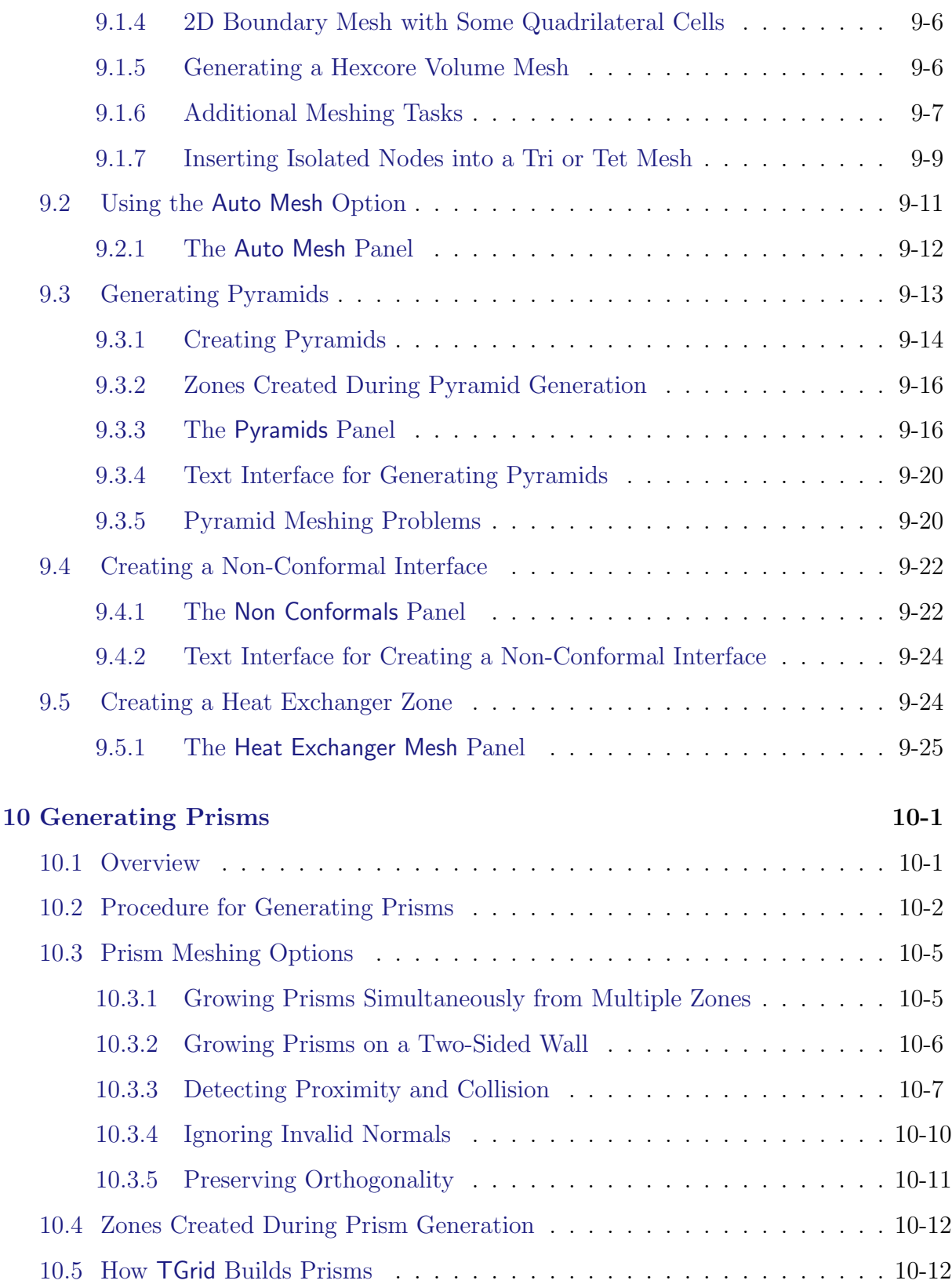

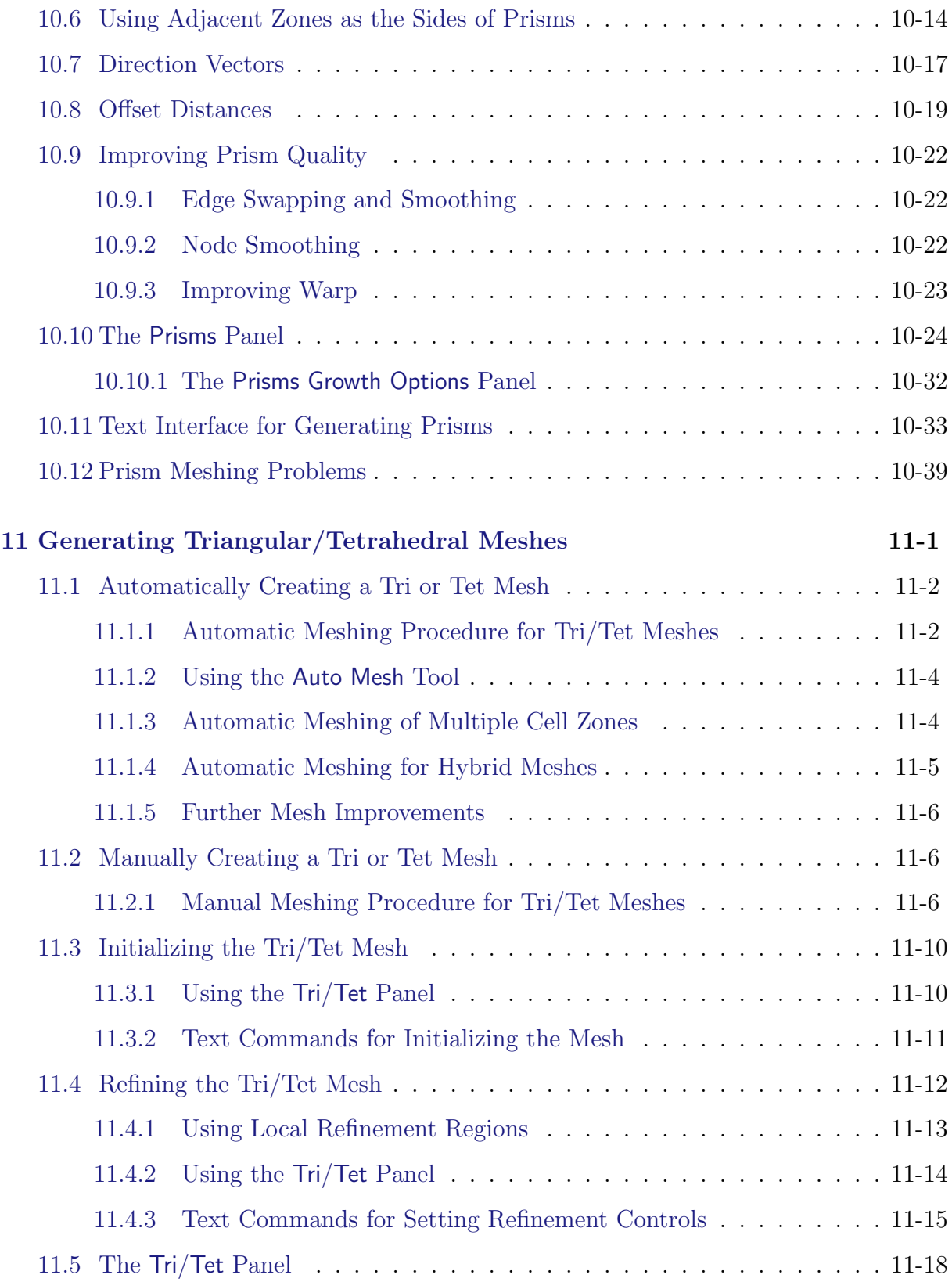

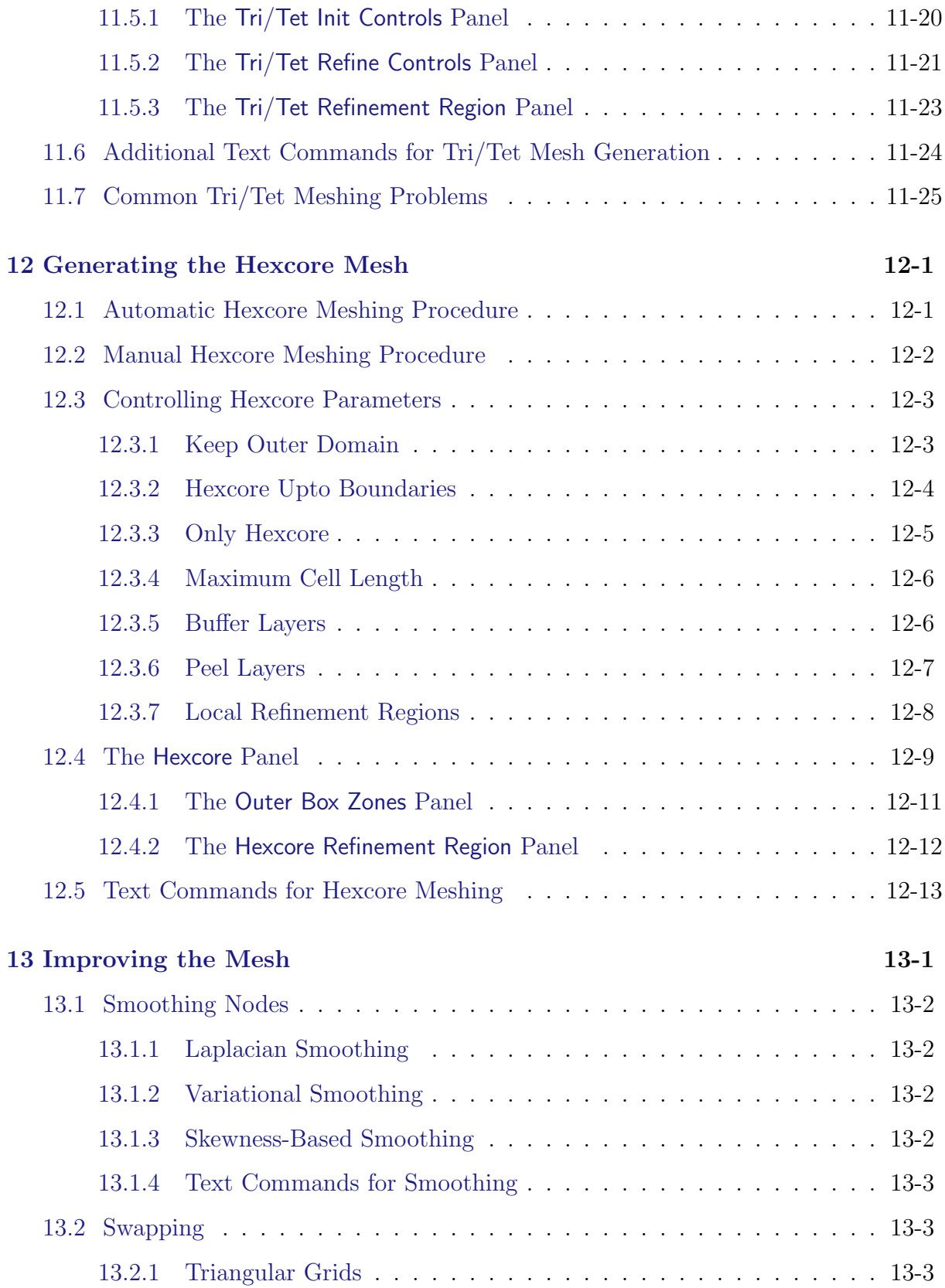

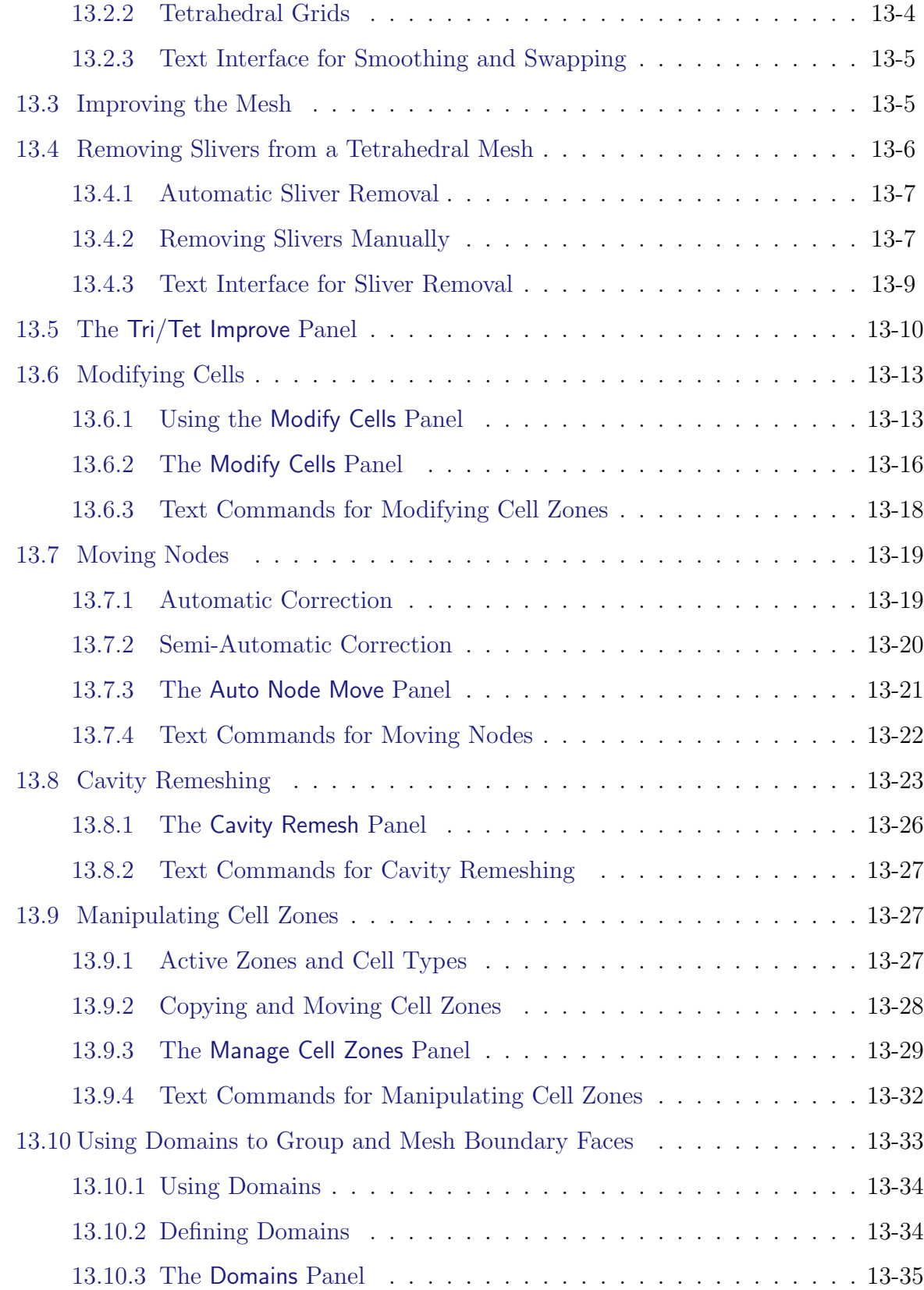

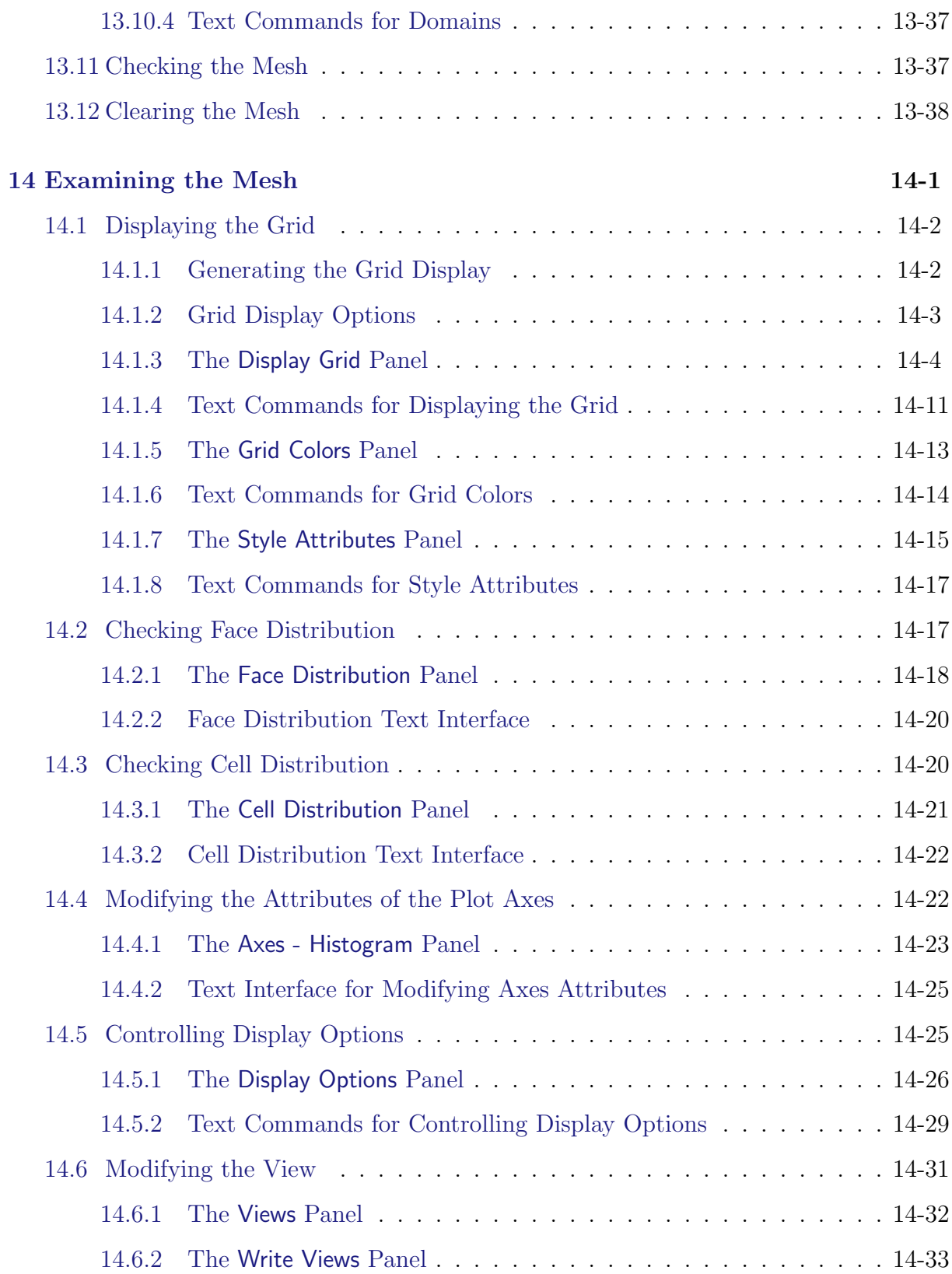

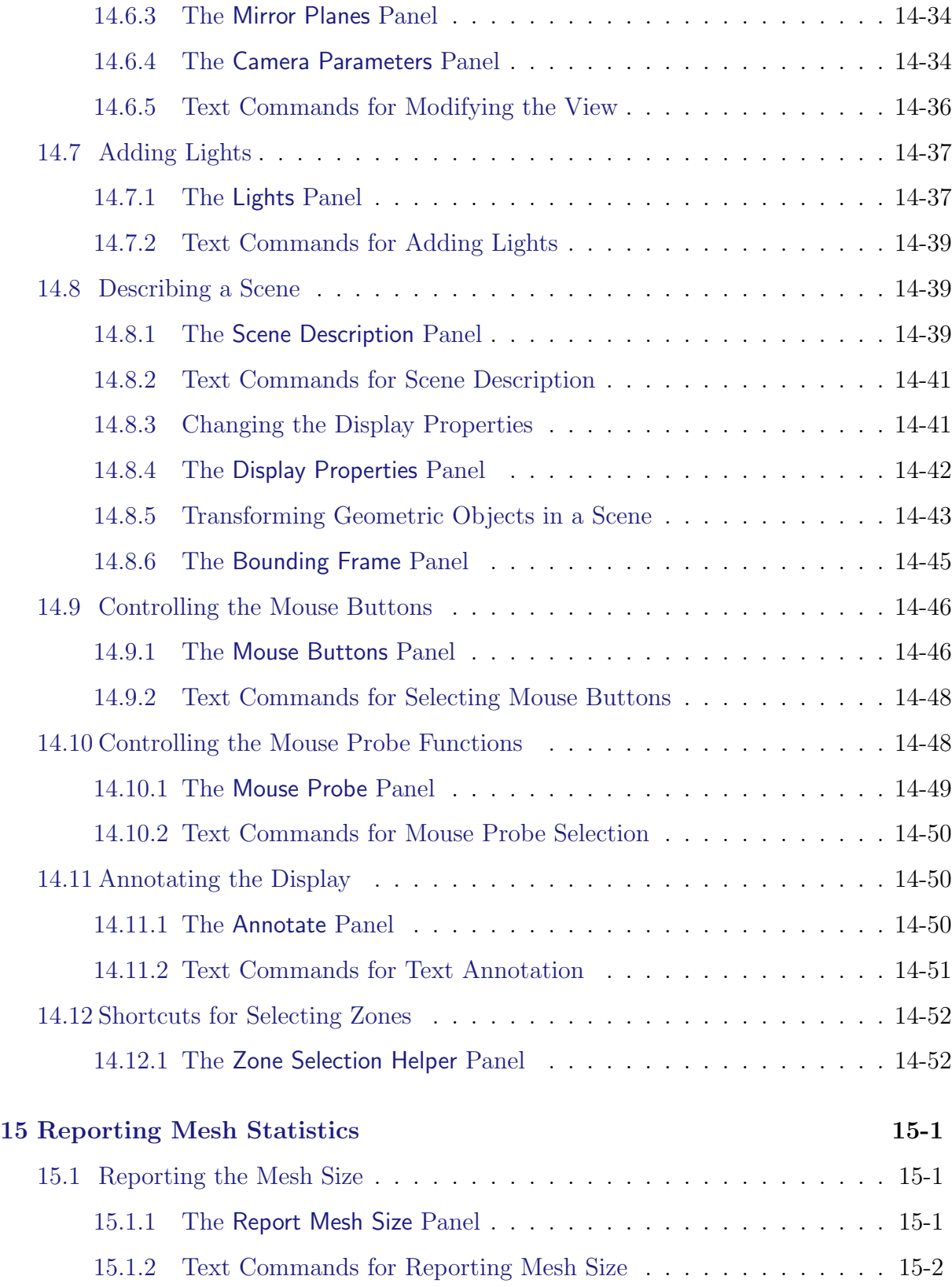

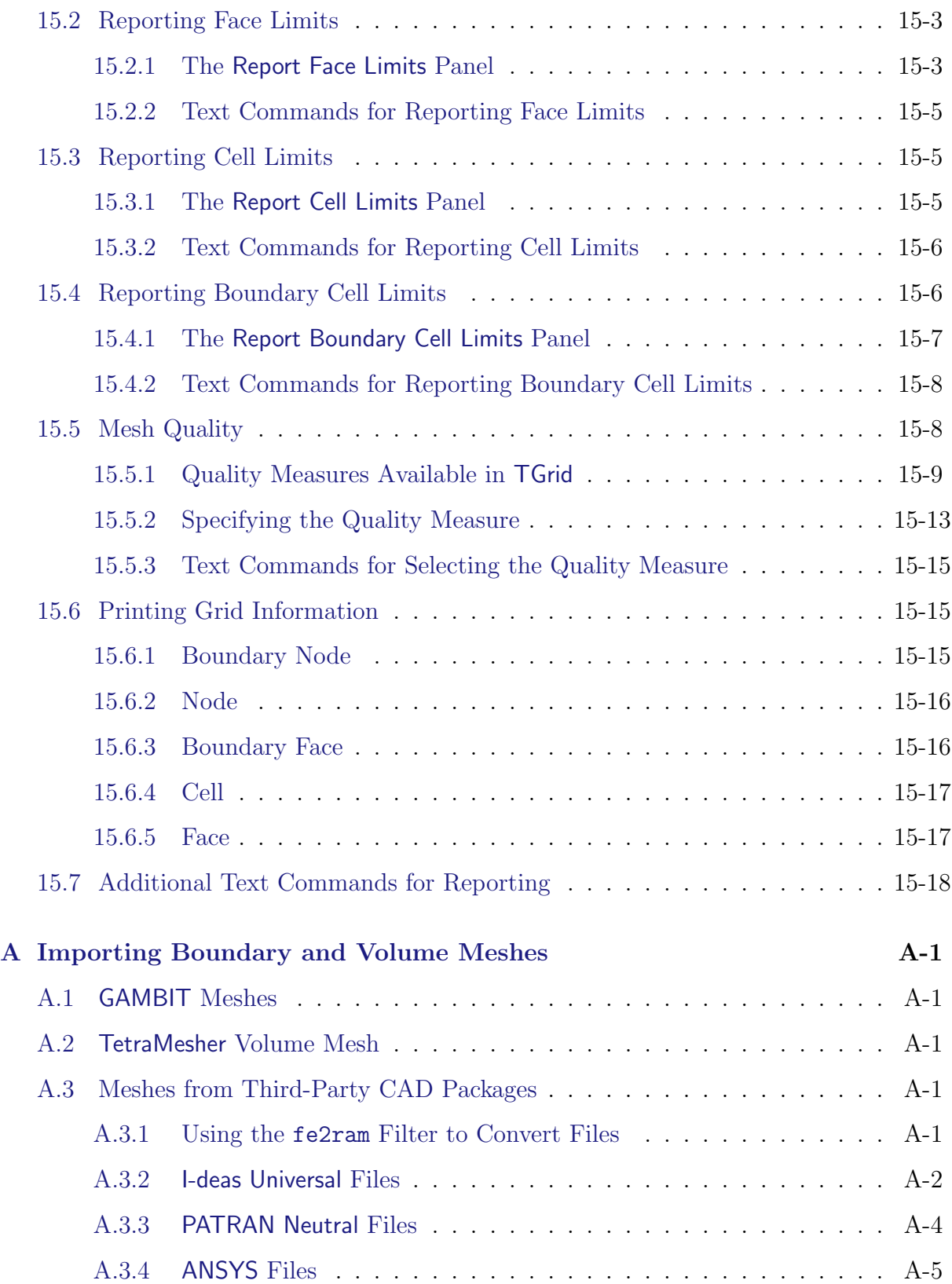

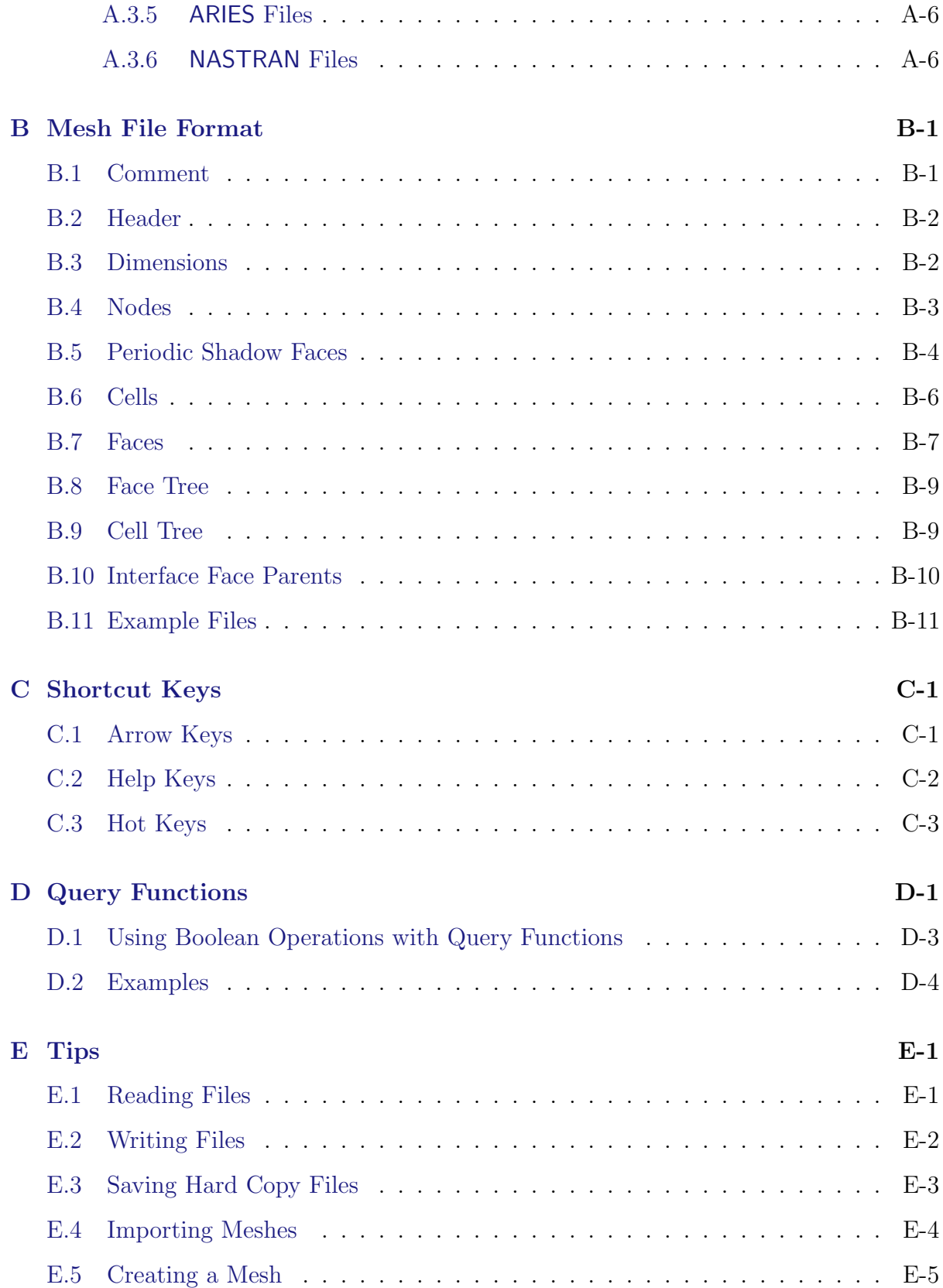

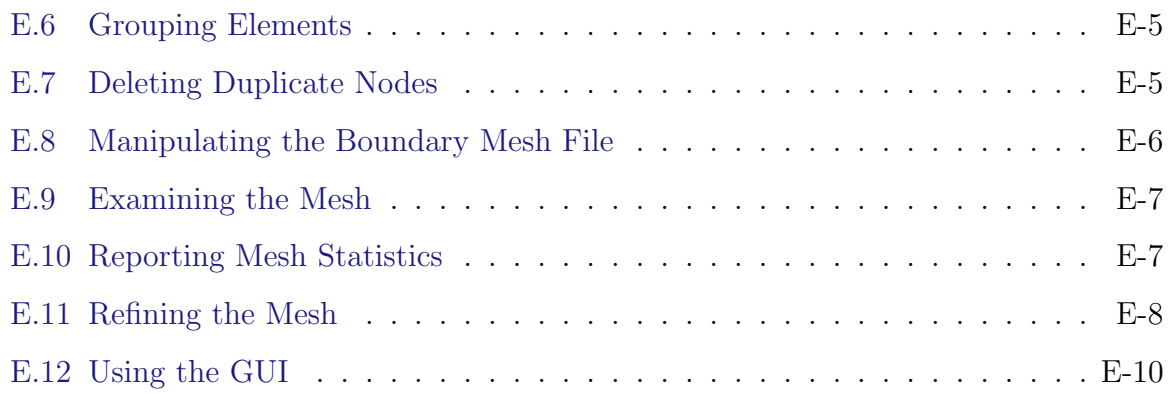